# Мониторинг параметров потока при помощи REST API

- [Описание](#page-0-0)
- [Получение общей информации о потоке](#page-0-1)
	- [REST API](#page-0-2)
		- [REST-методы и статусы ответа](#page-0-3)
		- [Параметры](#page-1-0)
		- [Отображение параметров аудио кодека](#page-2-0)
- [Получение метрик потока](#page-2-1)
	- [Доступные метрики](#page-2-2)
	- **[REST API](#page-3-0)** 
		- [REST-методы и статусы ответа](#page-3-1)
		- [Параметры](#page-3-2)

## <span id="page-0-0"></span>Описание

WCS поддерживает мониторинг параметров публикации и воспроизведения потока в реальном времени при помощи REST API

## <span id="page-0-1"></span>Получение общей информации о потоке

Запрос /stream/find позволяет найти поток по заданным условиям фильтрации и получить общую информацию о нем. В сборке[5.2.923т](https://flashphoner.com/downloads/builds/WCS/5.2/FlashphonerWebCallServer-5.2.923.tar.gz)акже могут быть запрошены метрики потока.

### <span id="page-0-2"></span>REST API

REST-запрос должен быть HTTP/HTTPS POST запросом в таком виде:

- HTTP:http://streaming.flashphoner.com:8081/rest-api/stream/find
- HTTPS:https://streaming.flashphoner.com:8444/rest-api/stream/find

#### Здесь:

- streaming.flashphoner.com адрес WCS-сервера
- 8081 стандартный REST / HTTP порт WCS-сервера
- 8444 стандартный HTTPS порт
- rest-api обязательная часть URL
- /stream/find используемый REST-метод

#### <span id="page-0-3"></span>REST-методы и статусы ответа

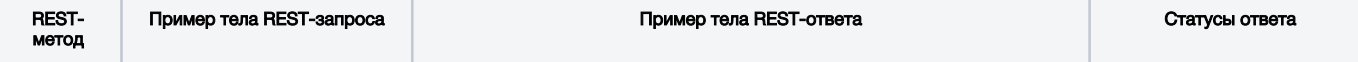

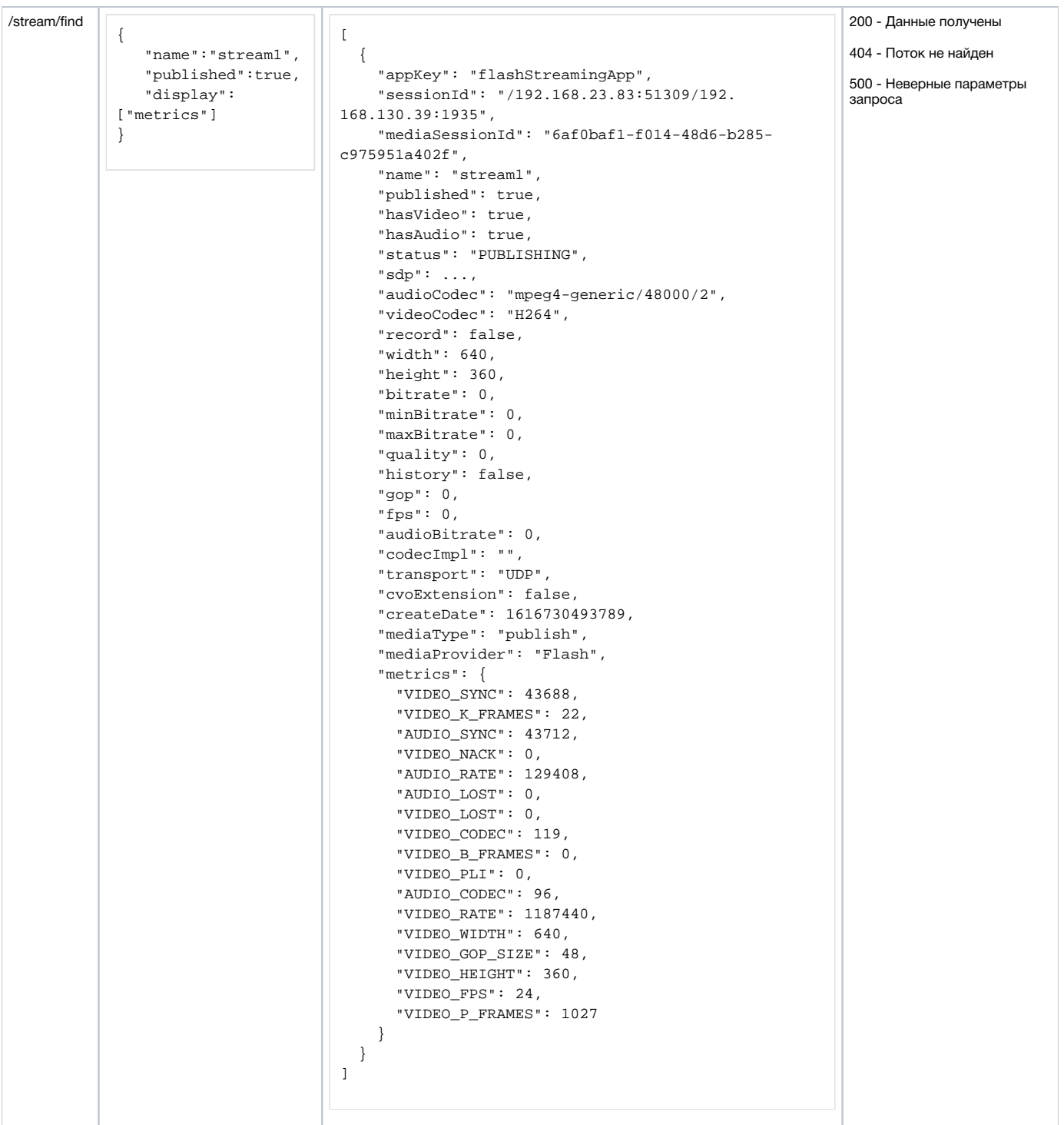

## <span id="page-1-0"></span>Параметры

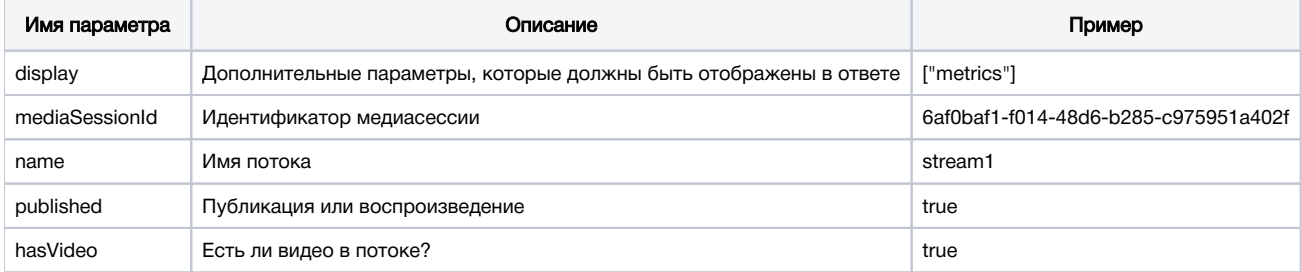

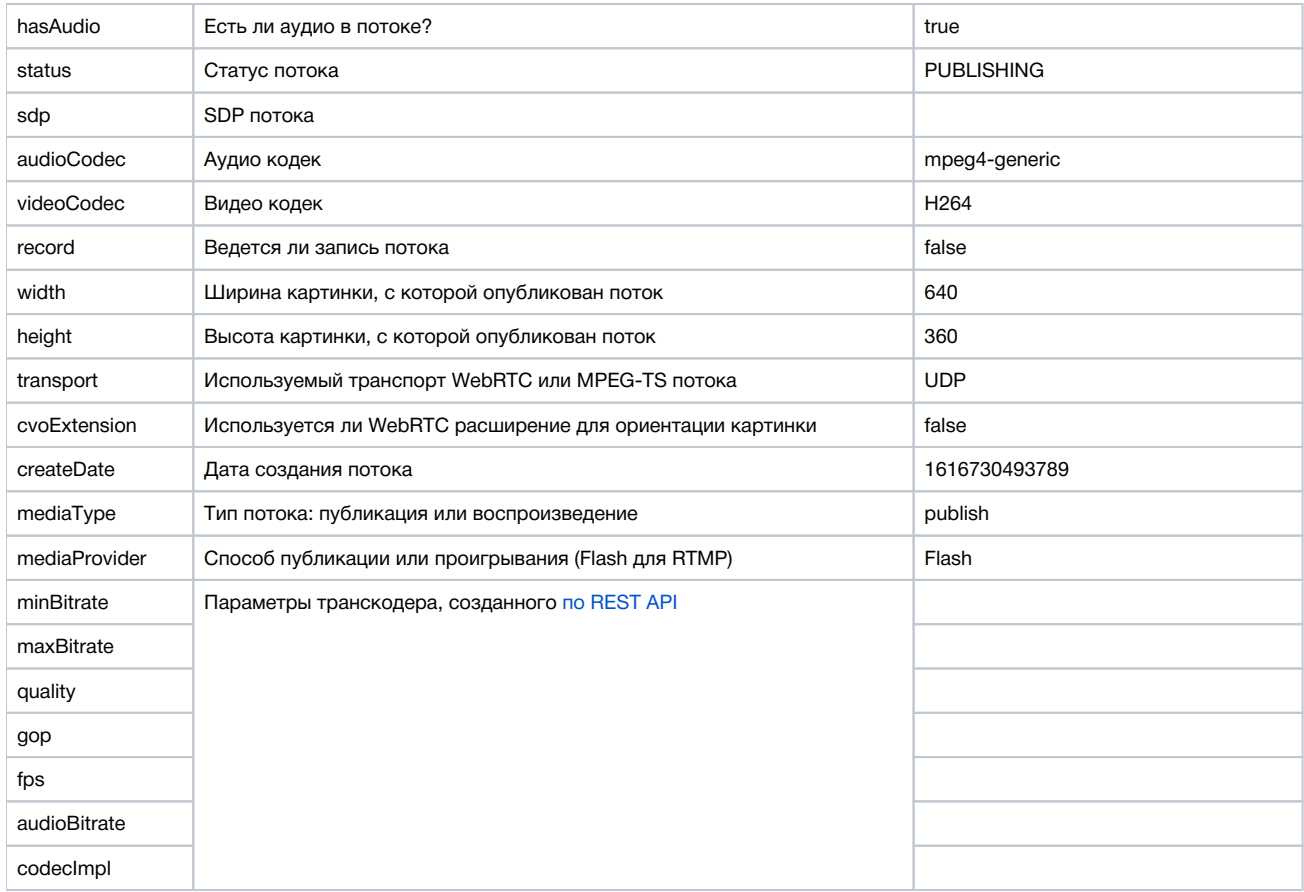

### <span id="page-2-0"></span>Отображение параметров аудио кодека

В сборке [5.2.1619](https://flashphoner.com/downloads/builds/WCS/5.2/FlashphonerWebCallServer-5.2.1619.tar.gz) добавлено отображение частоты дискретизации и количества каналов аудио дорожки:

```
{
     ...,
    "name": "stream1",
     ...,
    "audioCodec": "mpeg4-generic/48000/2",
     "videoCodec": "H264",
     ...
}
```
Если аудио в потоке нет, audioCodec не отображается.

# <span id="page-2-1"></span>Получение метрик потока

## <span id="page-2-2"></span>Доступные метрики

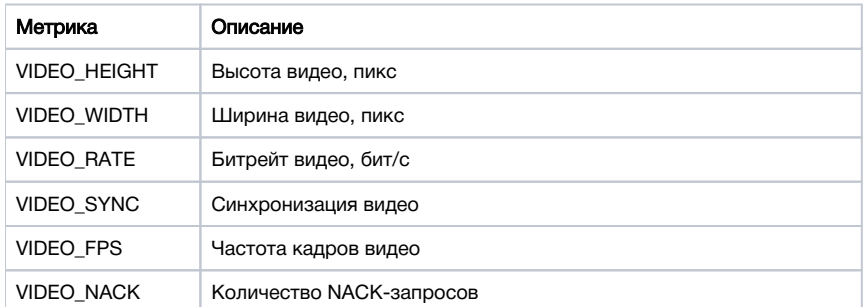

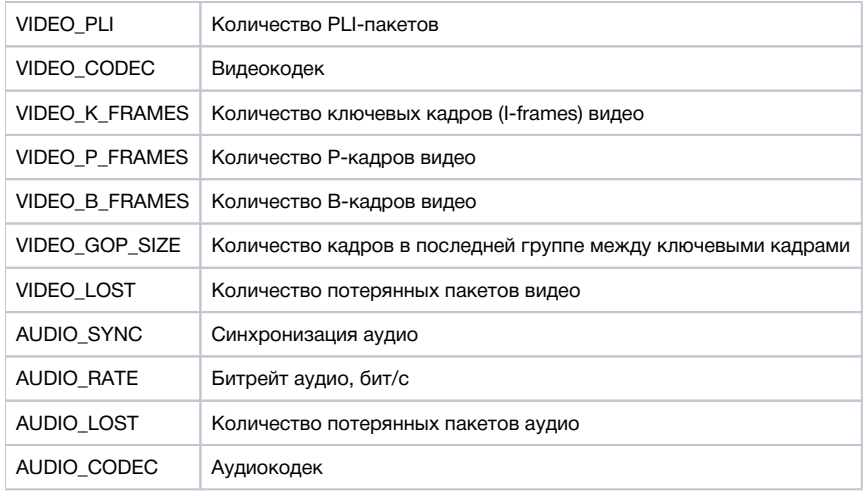

### <span id="page-3-0"></span>REST API

REST-запрос должен быть HTTP/HTTPS POST запросом в таком виде:

- HTTP:http://streaming.flashphoner.com:8081/rest-api/stream/metrics
- HTTPS:https://streaming.flashphoner.com:8444/rest-api/stream/metrics

#### Здесь:

- streaming.flashphoner.com адрес WCS-сервера
- 8081 стандартный REST / HTTP порт WCS-сервера
- 8444 стандартный HTTPS порт
- rest-api обязательная часть URL
- /stream/metrics используемый REST-метод

#### <span id="page-3-1"></span>REST-методы и статусы ответа

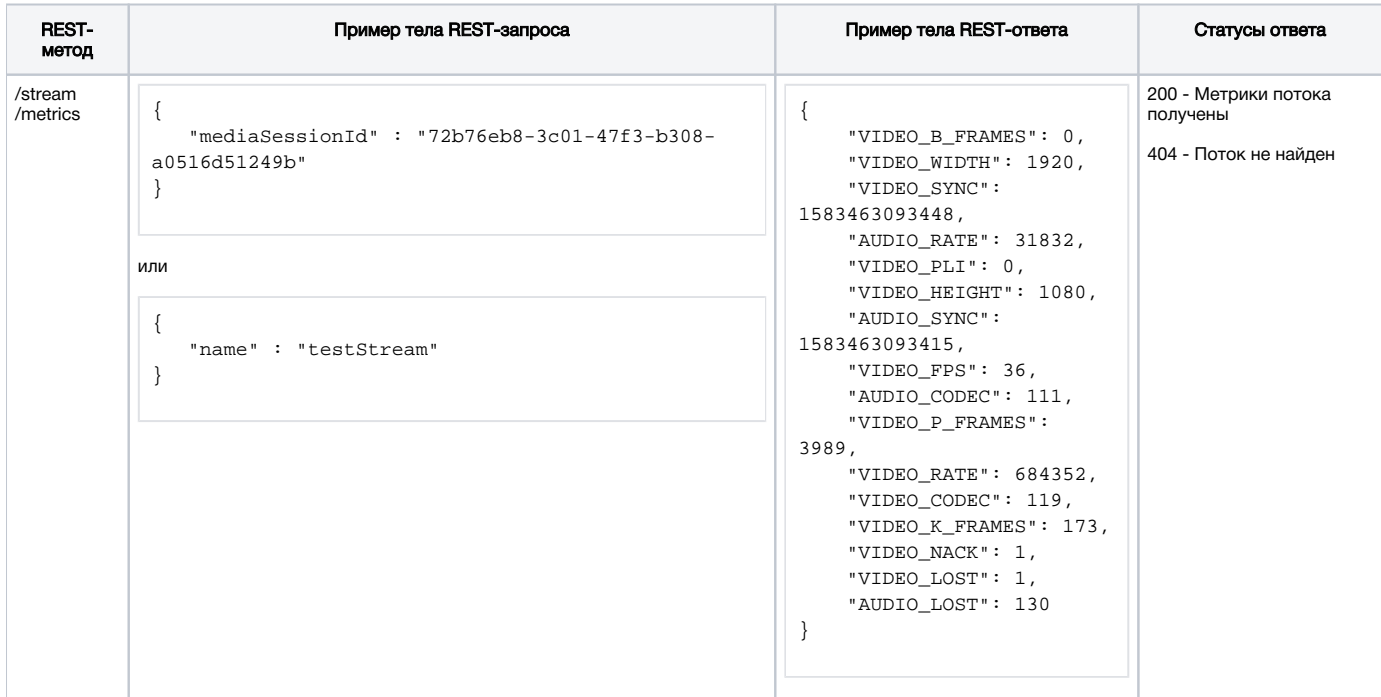

#### <span id="page-3-2"></span>Параметры

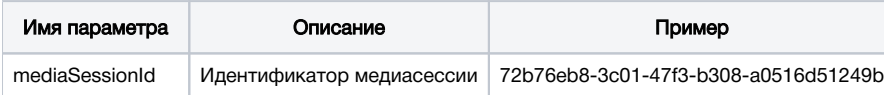

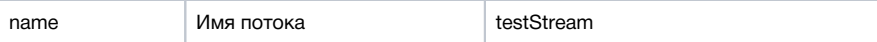